# **Application: gvSIG desktop - gvSIG bugs #5648**

 **Descargar capa a la copia de trabajo (repositorio remoto con autorización).**

05/14/2021 11:02 AM - Victor Montes Camara

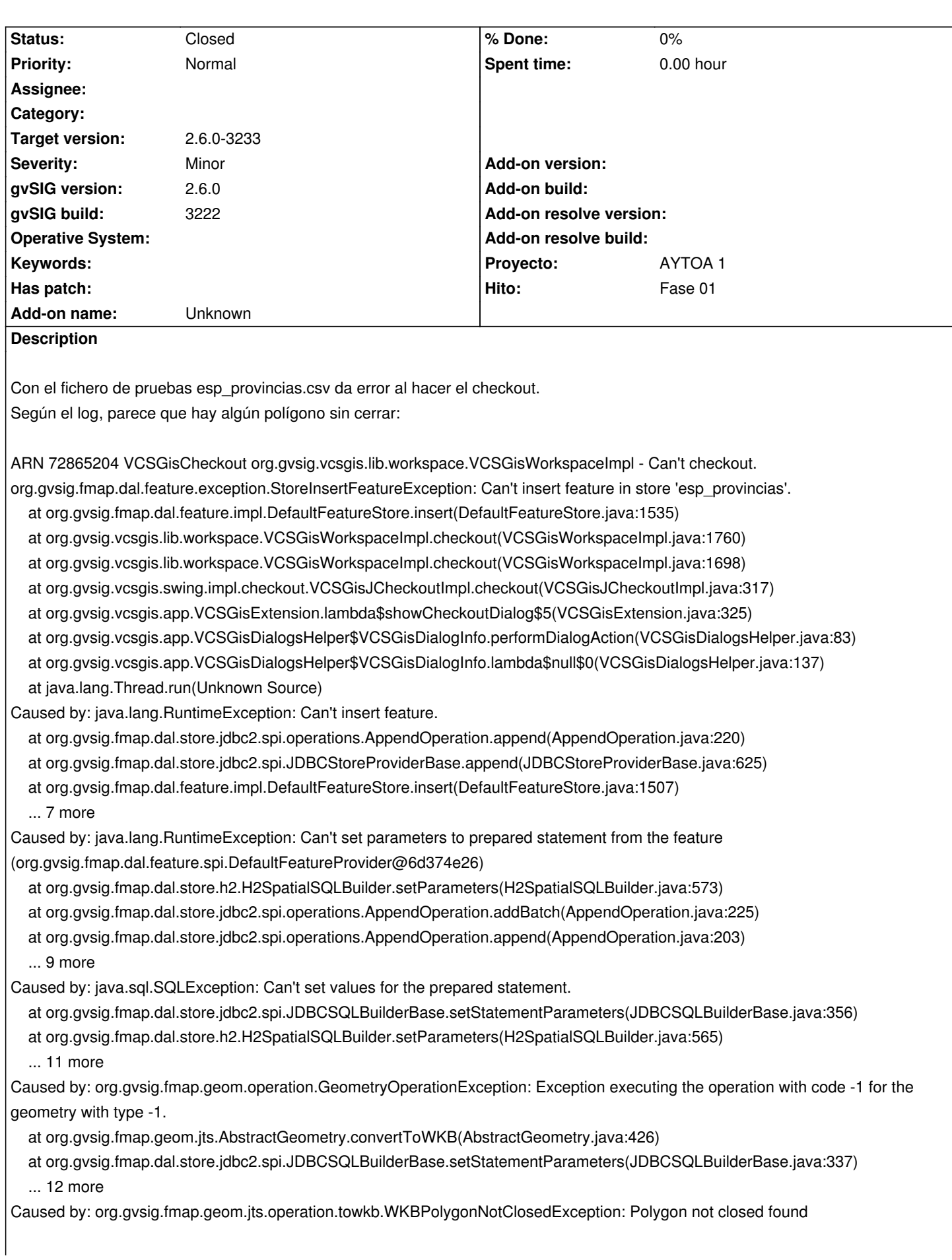

#### **History**

## **#1 - 09/14/2021 07:15 PM - Joaquín del Cerro Murciano**

- *Hito set to Fase 01*
- *Target version set to 2.6.0-3233*
- *Status changed from New to Fixed*

Era un problema de encoding que se ha solucionado en los ultimos builds.

### **#2 - 08/03/2023 02:18 PM - Álvaro Anguix**

*- Status changed from Fixed to Closed*

#### **Files**

gvSIG.zip **67.3 KB** 05/14/2021 Victor Montes Camara